### <span id="page-0-0"></span>Árvores Binárias

Pedro Ribeiro

DCC/FCUP

2018/2019

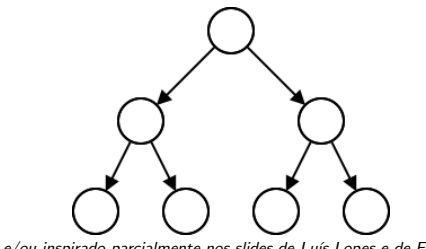

(baseado e/ou inspirado parcialmente nos slides de Luís Lopes e de Fernando Silva)

#### Estruturas n˜ao lineares

Os arrays e as listas são exemplos de estruturas de dados **lineares**. Cada elemento tem:

- $\bullet$  um predecessor único (excepto o primeiro elemento da lista);
- $\bullet$  um sucessor único (excepto o último elemento da lista).

Existem outros tipos de estruturas?

**• um grafo** é uma estrutura de dados não-linear, pois cada um dos seus elementos, designados por nós, podem ter mais de um predecessor ou mais de um sucessor.

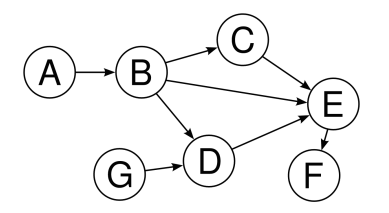

# **rvores**

- Uma árvore é um tipo específico de grafo
- cada elemento, designado por nó, tem zero ou mais sucessores, mas apenas um predecessor (excepto o primeiro nó, a que se dá o nome de raíz da árvore);
- · Um exemplo de árvore:

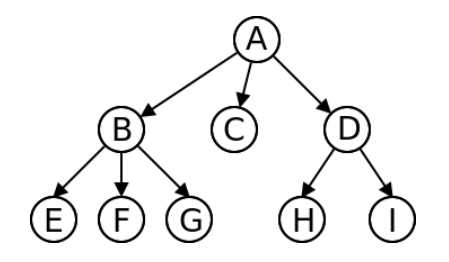

# Arvores - Exemplos ´

- As árvores são estruturas particularmente adequadas para representar informação organizada em **hierarquias**:
- Alguns exemplos:
	- $\rightarrow$  a estrutura de directórios (ou pastas) de um sistema de ficheiros
	- $\triangleright$  uma árvore genealógica de uma família
	- $\blacktriangleright$  uma árvore da vida

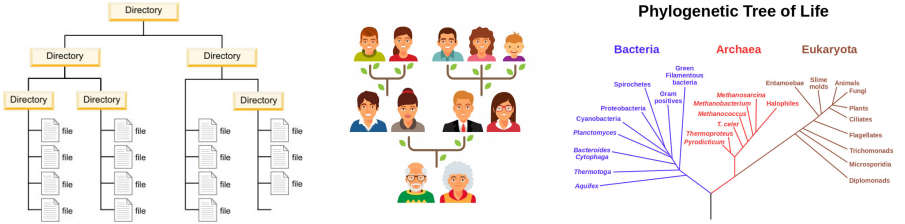

# Árvores - Visualização

• Muitas vezes não se incluem as "setas" nos arcos (ou ligações) pois fica claro pelo desenho quais nós descendem de quais:

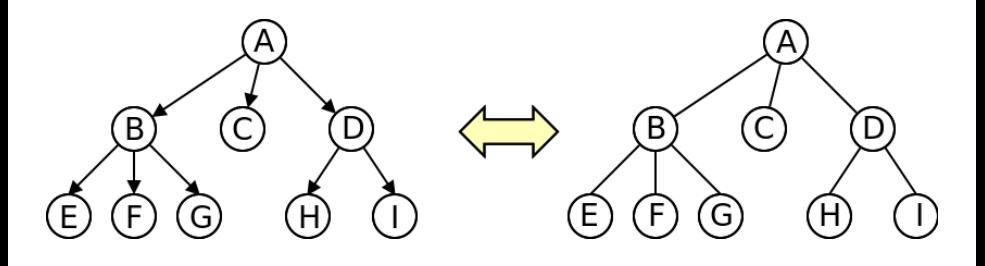

#### Arvores - Terminologia ´ Raíz Filho. altura В **Folhas** E.

- Ao predecessor (único) de um nó, chamamos pai
	- $\triangleright$  Exemplo: O pai de B é A; o pai de C também é A
- **•** Os sucessores de um nó são os seus **filhos** 
	- ► Exemplo: Os filhos de A são B e C
- O grau de um nó é o seu número de filhos
	- ► Exemplo: A tem 2 filhos, C tem 1 filho
- Uma folha é um nó sem filhos, ou seja, de grau 0
	- $\triangleright$  Exemplo: D, E e F são nós folha
- A raiz é o único nó sem pai
- · Uma subárvore é um subconjunto de nós (ligados) da árvore
	- $\triangleright$  Exemplo:  $\{B, D, E\}$  são uma sub-árvore

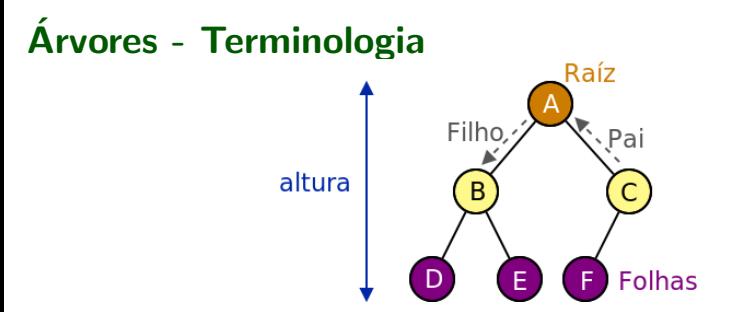

- Os arcos que ligam os nós, chamam-se ramos
- **·** Chama-se **caminho** à sequência de ramos entre dois nós
	- $\triangleright$  Exemplo: A-B-D é o caminho entre A e D
- $\bullet$  O comprimento de um caminho é o número de ramos nele contido;
	- $\blacktriangleright$  Exemplo: A-B-D tem comprimento 2
- A profundidade de um nó é o comprimento do caminho desde a raíz até esse nó (a profundidade da raiz é zero);
	- ▶ Exemplo: B tem profundidade 1, D tem profundidade 2
- A altura de uma árvore é a profundidade máxima de um nó da árvore
	- $\triangleright$  Exemplo: A árvore da figura tem altura 2

# Árvores Binárias

- A aridade de uma árvore é o grau máximo de um nó
- · Uma árvore binária é uma árvore de aridade 2, isto é, cada nó possui no máximo dois filhos, designados por filho esquerdo e direito.

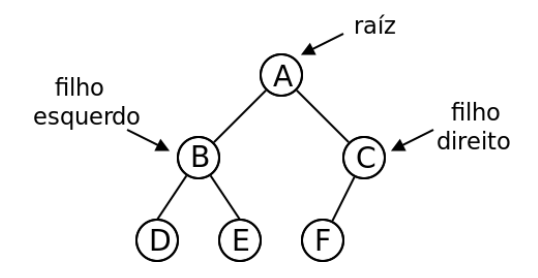

# Arvores Binárias - Implementação

- Vamos então implementar uma árvore binária genérica (valores podem ser inteiros, strings ou qualquer outro tipo de objecto)
- Começemos por definir um nó da árvore:

```
class BTNode <T> {
   private T value; // Valor guardado no nó
   private BTNode<T> left; // Filho esquerdo
   private BTNode<T> right; // Filho direito
   // Construtor
   BTNode(T v, BTNode <T> l, BTNode <T> r) {
      value = v: left = 1: right = r:
   }
   // Getters e Setters
   public T getValue () { return value; }
   public BTNode<T> getLeft() { return left ; }
   public BTNode<T> getRight() {return right;}
   public void setValue(T v) {value = v; }
   public void setLeft(BTNode<T> 1) {left = 1;}
   public void setRight(BTNode<T> r) {right = r;}
}
```
## Arvores Binárias - Implementação

- Vamos agora definir a **árvore** em si
- Do mesmo modo que uma lista ligada tem uma referência para o primeiro nó da lista, uma árvore deve ter uma referência para... a raíz!

```
public class BTree(T > 1)private BTNode<T> root; // raíz da árvore
   // Construtor
   BTree() {
      root = null;
   }
   // Getter e Setter para a raíz
   public BTNode<T> getRoot() { return root; }
   public void setRoot(BTNode<T> r) {root = r; }
   // Verificar se árvore está vazia
   public boolean is Empty () \{return root == null:
   }
}
```
## Árvores Binárias - Número de nós

- Vamos criar alguns métodos para colocar na classe BTree<T>
- . Um primeiro método tem como objectivo contar o número de nós de uma árvore. Por exemplo, a árvore binária seguinte tem 6 nós:

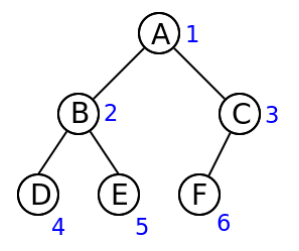

- · Vamos criar um método recursivo:
	- $\triangleright$  Caso base: quando a árvore está vazia... tem 0 nós!
	- **Caso recursivo:** o n<sup>o</sup> árvore é igual a 1 mais o n<sup>o</sup> nós da subárvore esquerda, mais o nº nós da subárvore direita
		- $\star$  Exemplo fig.: num\_nós = 1 + num\_nos({B,D,E}) + num\_nos({C,F})

# Árvores Binárias - Número de nós

- Precisamos de começar a contar... a partir da raíz!
- Queremos ter um método numberNodes() na classe BTree<T>
	- $\triangleright$  Exemplo: se t for uma árvore queremos pode chamar t.numberNodes()
- Vamos usar um método auxiliar (privado) que é recursivo

```
// Método principal (público)
public int numberNodes() {
   return numberNodes(root);
}
// M´etodo auxiliar (privado)
private int numberNodes (BTNode (T> n) {
   if (n == null) return 0;return 1 + numberNodes(n.getLeft()) + numberNodes(n.getRight());
}
```
- **Este padrão** (método principal que chama método auxiliar recursivo a  $partir$  da raíz) pode ser usado para muitos tipos de métodos
- Vamos ver mais alguns exemplos...

#### Árvores Binárias - Altura de uma árvore

• Vamos calcular a **altura de uma árvore** (profundidade máxima de um nó). Por exemplo, a árvore da figura tem altura 2 (a vermelho a profundidade de cada nó).

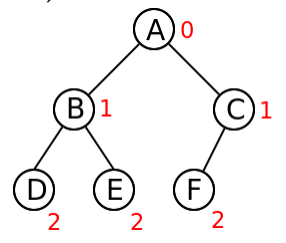

- · Vamos criar um método recursivo muito parecido com o anterior:
	- $\triangleright$  Caso recursivo: a altura de uma árvore é igual 1 mais o máximo entre as alturas das subárvores esquerda e direita

 $\star$  Exemplo fig.: altura = 1 + max(altura({B,D,E}), altura({C,F}))

- Qual deverá ser o caso base? Duas hipóteses:
	- $\triangleright$  Podemos parar numa folha: tem altura zero (0)
	- $\triangleright$  Se pararmos numa árvore nula, a altura tem de ser... -1

 $\star$  Ex: altura árvore de 1 nó = 1 + max(null, null) = 1 + max(-1, -1) = 0

#### Árvores Binárias - Altura de uma árvore

● Concretizando, com caso base da recursão do método auxiliar a ser a árvore nula (como no método do número de nós):

```
public int depth() {
   return depth(root);
}
private int depth(BTNode (T> n) {
   if (n == null) return -1;
   return 1 + \text{Math.max}(\text{depth}(n.\text{getLeft}()), depth(n.\text{getRight}());
}
```
#### Árvores Binárias - Procura de um elemento

• Vamos agora ver um método para verificar se um elemento está ou não contido numa árvore. Por exemplo, a árvore da figura seguinte contém o número 2, mas não contém o número 3:

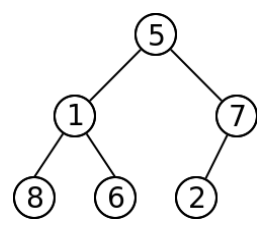

· Vamos criar um método recursivo muito parecido com os anteriores:

- $\triangleright$  Caso base 1: se a árvore é vazia, então não contém o valor que procuramos e devolvemos false
- ▶ Caso base 2: se valor que procuramos está na raíz da árvore, então devolvemos true
- ▶ Caso recursivo: se não está na raíz, então verificamos se está na subárvore esquerda OU na subárvore direita.

Pedro Ribeiro (DCC/FCUP) a Californias Contra Arvores Binárias com 2018/2019 15/81

#### Árvores Binárias - Procura de um elemento

Concretizando, e recordando que para comparar objectos devem usar o .equals $()$  e não o  $==$ :

```
public boolean contains(T value) {
   return contains(root, value);
}
private boolean contains(BTNode<T> n, T value) {
   if (n==null) return false;
   if (n.getValue ().equals(value)) return true:
   return contains(n.getLeft(), value) ||contains(n.getRight(), value);
}
```
## Árvores Binárias - Escrita dos nós de uma árvore

- Como escrever o conteúdo (os nós) de uma árvore?
- Temos de **passar por todos os nós**. Mas por qual **ordem**?
- Vamos distinguir entre duas ordens diferentes:

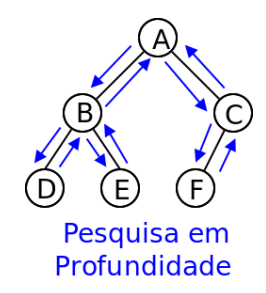

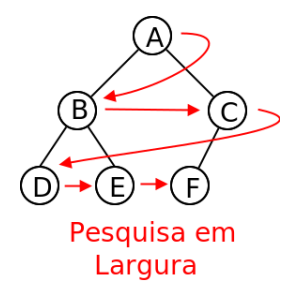

Pesquisa em Profundidade (DFS: depth-first-search): visitar todos os nós da subárvore de um filho antes de visitar a

subárvore do outro filho

#### Pesquisa em Largura (BFS: breadth-first-search): visitar nós por ordem crescente de profundidade

Pedro Ribeiro (DCC/FCUP) **Arvores Binárias como a 2018/2019** 17/81

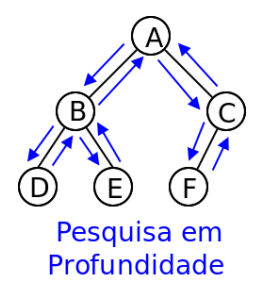

- $\bullet$  Se escrevermos o nó da primeira vez que lá passamos, obtemos o seguinte para a figura: A B D E C F
- Isto equivale a fazer o seguinte:
	- **1** Escrever raíz
	- **2** Escrever toda a subárvore esquerda
	- **3** Escrever toda a subárvore direita
- Isto pode ser directamente convertido num método recursivo!

• Concretizando em código o que foi dito no slide anterior:

```
public void printPreOrder () {
   System.out.print(" PreOrder:");
   printPreOrder (root );
   System.out.println();
}
private void printPreOrder (BTNode <T> n) {
   if (n == null) return;
   System.out.print(" " + n.getValue() );
   printPreOrder (n.getLeft ());
   printPreOrder (n.getRight ());
}
```
- · Para a árvore anterior, iria ser escrito "PreOrder: A B D E C F"
- Chamamos a esta ordem PreOrder, porque escrevemos a raíz antes das duas subárvores

- **•** Para além da **PreOrder**, podemos considerar também mais duas ordens em profundidade:
	- $\triangleright$  InOrder: raíz escrita entre as duas subárvores
	- ▶ PostOrder: raíz escrita depois das duas subárvores

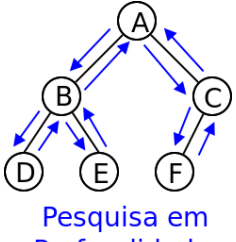

Profundidade

• Para a árvore da figura:

- PreOrder: A B D F C F
- InOrder:  $D$  B F A F C
- PostOrder: D F B F C A

• Implementando a InOrder:

```
public void printInOrder () {
   System.out.print("InOrder:");
   printInOrder (root );
   System.out.println ();
}
private void printInOrder (BTNode (T> n) {
   if (n == null) return;
   printInOrder (n.getLeft ());
   System.out.print(" " + n.getValue());
   printInOrder (n.getRight ());
}
```
• Implementando a PostOrder:

```
public void printPostOrder() {
   System.out.print(" PostOrder :");
   printPostOrder (root );
   System.out.println();
}
private void printPostOrder (BTNode<T> n) {
   if (n == null) return;
   printPostOrder (n.getLeft ());
   printPostOrder (n.getRight ());
   System.out.print(" " + n.getValue());
}
```
# Arvores Binárias - Pesquisa em largura

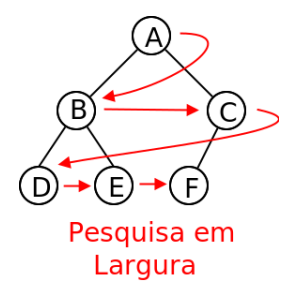

- **•** Para visitar em largura vamos usar o **TAD fila** 
	- Inicializar uma fila Q adicionando a raíz
	- Enquanto Q não estiver vazia:
	- Retirar primeiro elemento cur da fila
	- Escrever cur
	- **5** Adicionar filhos de cur ao fim da fila

# Arvores Binárias - Pesquisa em largura

Vejamos um exemplo:

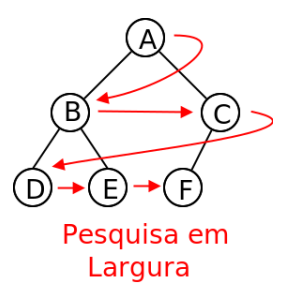

- **1** Inicialmente temos que  $Q = \{A\}$
- **2** Retiramos e escrevemos **A**, adicionamos filhos *B* e *C*:  $Q = \{B, C\}$
- **3** Retiramos e escrevemos **B**, adicionamos filhos D e E:  $Q = \{C, D, E\}$
- Retiramos e escrevemos **C**, adicionamos filho F:  $Q = \{D, E, F\}$
- Retiramos e escrevemos **D**, não tem filhos:  $Q = \{E, F\}$
- **•** Retiramos e escrevemos **E**, não tem filhos:  $Q = \{F\}$
- Retiramos e escrevemos **F**, não tem filhos:  $Q = \{\}$

## Arvores Binárias - Pesquisa em largura

#### • Concretizando em código:

(Nota: vamos usar a nossa implementação de filas, mas poderíamos também ter usado as filas do Java)

```
public void printBFS() {
   System.out.print("BFS:");
   MyQueue <BTNode <T>> q = new LinkedListQueue <BTNode <T> >();
  q.enqueue(root );
   while (lq.isEmpty()) {
      BTNode < T > cur = q.dequeue();
      if (cur != null) {
         System.out.print(" " + cur.getValue());
         q.enqueue(cur.getLeft ());
         q.enqueue(cur.getRight ());
      }
   }
   System.out.println ();
}
```
• Nesta versão deixamos null entrar na fila, mas depois ignoramos. Também poderíamos só ter adicionado se não fosse null.

Pedro Ribeiro (DCC/FCUP) **Arvores Binárias** (2018/2019 25/81) 25/81

#### Árvores Binárias - BFS vs DFS

 $\bullet$  Se em vez de uma fila Q (LIFO) tivéssemos usado uma pilha S (FIFO), em vez de BFS estaríamos a fazer... um DFS!

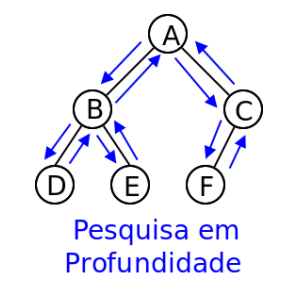

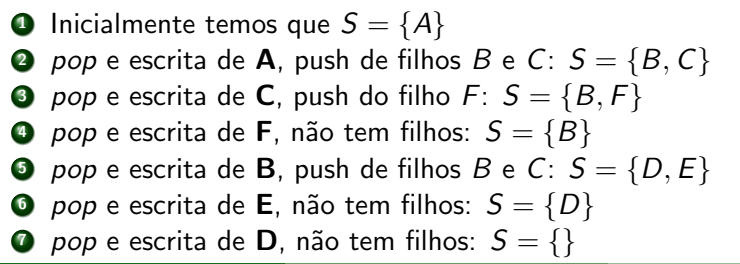

#### • Concretizando em código:

(Nota: vamos usar a nossa implementação de pilhas, mas poderíamos também ter usado as filas do Java)

```
public void printDFS() {
   System.out.print("DFS:");
   MyStack <BTNode <T>> q = new LinkedListStack <BTNode <T> >();
  q.push(root );
   while (!q.isEmpty()) {
      BTNode < T > cur = q.pop();
      if (cur != null) {
         System.out.print(" " + cur.getValue());
         q.push(cur.getLeft ());
         q.push(cur.getRight ());
      }
   }
   System.out.println ();
}
```
### Árvores Binárias - Leitura PreOrder

- Como ler uma árvore?
- Uma hipótese é usar **PreOrder**, representando explicitamente os *nulls*
- Note que as duas representações seguintes referem-se à mesma árvore:

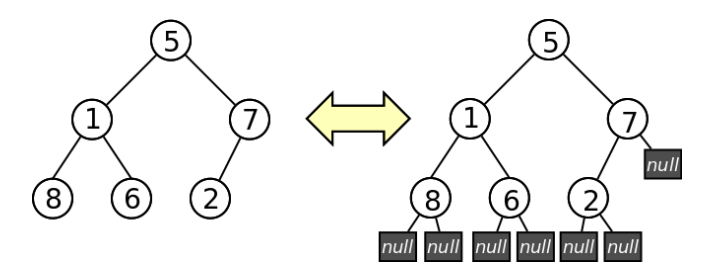

- Se representarmos null por N, então a árvore em PreOrder ficaria representada por:
	- 5 1 8 N N 6 N N 7 2 N N N

#### Árvores Binárias - Leitura PreOrder

- Note como os *nulls* são necessários.
- · Ex: sem nulls, a seguinte representação inorder podia referir-se a qualquer uma das 4 árvores (entre outras): 5 1 8 6 7 2

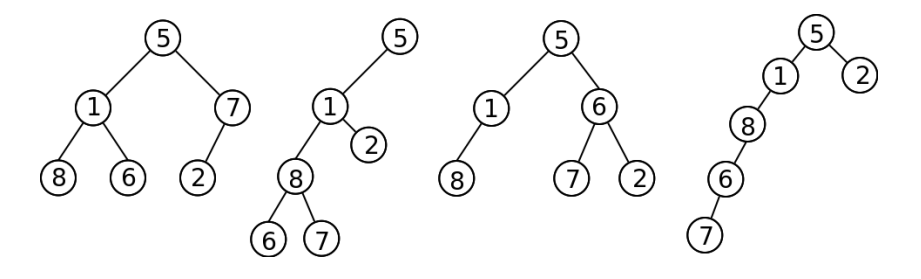

• Com os nulls, as 4 árvores ficam diferentes:

- ► 1<sup>a</sup> Árvore: 5 1 8 N N 6 N N 7 2 N N N
- ► 2<sup>a</sup> Árvore: 5 1 8 6 N N 7 N N 2 N N N
- ► 3<sup>a</sup> Árvore: 5 1 8 N N N 6 7 N N 2 N N
- ► 4<sup>a</sup> Árvore: 5 1 8 6 7 N N N N N 2 N N

## Árvores Binárias - Leitura PreOrder

• Implementando em código (numa classe utilitária com métodos estáticos) uma leitura preorder de uma árvore de inteiros:

```
import java.util.Scanner;
class LibBTree {
   public static BTree<Integer> readIntTree(Scanner in) {
      BTree < Integer > t = new BTree < Integer > ();
      t.setRoot( readIntNode (in ));
      return t:
   }
   private static BTNode<Integer> readIntNode (Scanner in) {
      String s = in.next():
      if (s.\text{equals("N")) return null;
      Integer value = Integer.parseInt(s);
      BTNode < Integer > left = readIntNode(in);BTNode < Integer > right = readIntNode(in);return new BTNode<Integer>(value, left, right):
   }
}
```
### Arvores Binárias - Testando tudo o que fizemos

Testando tudo o que foi implementado:

```
import java.util.Scanner;
class TestBTree {
   public static void main(String[] args) {
      Scanner in = new Scanner(System.in):
      BTree < Inteeer > t = LibBTree.readIntTree (in):
      System.out.println("numberNodes = " + t.numberNodes());
      System.out.println("depth = " + t.depth();
      System.out.println("contains (2) = " + t.\text{contains}(2));System.out.println("contains (3) = " + t.\text{contains}(3));t. printPreOrder ();
      t. printInOrder ();
      t. printPostOrder ();
      t.printBFS ();
      t.printDFS ();
   }
}
```
#### Árvores Binárias - Testando tudo o que fizemos

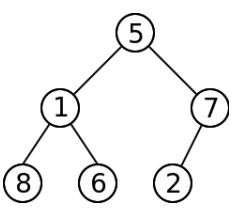

• Chamando com o input da árvore da figura colocado num ficheiro input.txt

5 1 8 N N 6 N N 7 2 N N N

• java TestBTree < input.txt daria como resultado:

```
numberNodes = 6
depth = 2contains(2) = truecontains(3) = falsePreOrder: 5 1 8 6 7 2
InOrder: 8 1 6 5 2 7
PostOrder : 8 6 1 2 7 5
BFS: 5 1 7 8 6 2
DFS: 5 7 2 1 6 8
```
## Árvores Binárias - Complexidade dos métodos

- Qual a complexidade temporal dos métodos que implementamos?
	- $\blacktriangleright$  numberNodes()
	- $\blacktriangleright$  depth()
	- $\triangleright$  contains()
	- ▶ printPreOrder()
	- $\blacktriangleright$  printlnOrder()
	- $\blacktriangleright$  printPostOrder()
	- $\blacktriangleright$  printBFS()
	- $\blacktriangleright$  printDFS()
	- $\blacktriangleright$  readIntTree(Scannner in)
- Todos eles passam uma única vez por cada nó da árvore (para contains() esse é o pior caso, nos outros métodos é sempre assim), e gastam um número constante de operações nesse nó.
- $\bullet$  Todos estes métodos têm portanto complexidade linear  $\mathcal{O}(n)$ , onde n  $\acute{\rm e}$  o número de nós da árvore
- Será possível melhorar esta complexidade? Arvores Binárias de Pesquisa

#### Árvores Binárias de Pesquisa - Motivação

 $\bullet$  Seja S um conjunto de objectos/itens "comparáveis":

- $\blacktriangleright$  Sejam a e b dois objectos. São "comparáveis" se for possível dizer se  $a < b$ ,  $a = b$  ou  $a > b$ .
- $\triangleright$  Um exemplo seriam números, mas poderiam ser outra coisa (alunos com um nome e nº mecanográfico; equipas com pontos, golos marcados e sofridos, . . .)
- Alguns possíveis **problemas** de interesse:
	- $\triangleright$  Dado um conjunto S, determinar se um dado item está em S
	- $\triangleright$  Dado um conjunto S dinâmico (que sofre alterações: adições e remoções), determinar se um dado item está em  $S$
	- $\triangleright$  Dado um conjunto S dinâmico determinar o maior/menor item de S
	- $\triangleright$  Ordenar um conjunto S
	- $\blacktriangleright$  ...

#### $\bullet$  Árvores Binárias de Pesquisa!

#### Árvores Binárias de Pesquisa - Conceito

• Para todos os nós da árvore, deve acontecer o seguinte: o nó é maior que todos os nós da sua subárvore esquerda e menor que todos os nós da sua subárvore direita

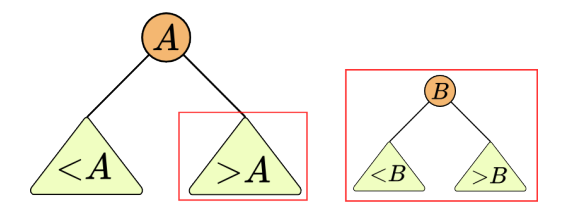

#### Arvores Binárias de Pesquisa - Exemplos

· Para todos os nós da árvore, deve acontecer o seguinte: o nó é maior que todos os nós da sua subárvore esquerda e menor que todos os nós da sua subárvore direita

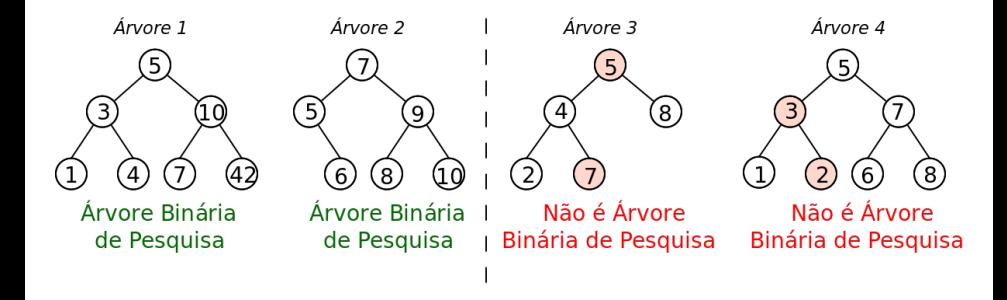

- Nas árvores 1 e 2 as condições são respeitadas
- $\bullet$  Na árvore 3 o nó 7 está à esquerda do nó 5 mas  $7 > 5$
- $\bullet$  Na árvore 4 o nó 2 está à direito do nó 3 mas 2  $<$  3
Árvores Binárias de Pesquisa Algumas consequências

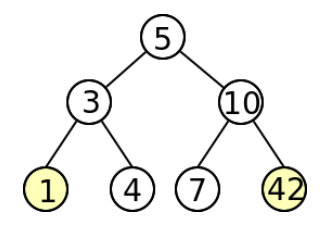

 $\bullet$  O menor elemento de todos está... no nó mais à esquerda  $\bullet$  O maior elemento de todos está... no nó mais à direita

### Árvores Binárias de Pesquisa - Pesquisar um valor

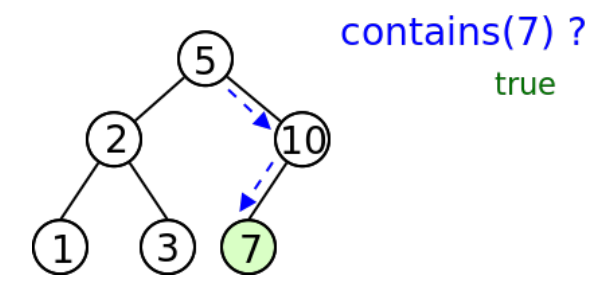

- Começar na raíz, e ir percorrendo a árvore
- Escolher ramo esquerdo ou direito consoante o valor seja menor ou maior que o nó "actual"

### Árvores Binárias de Pesquisa - Pesquisar um valor

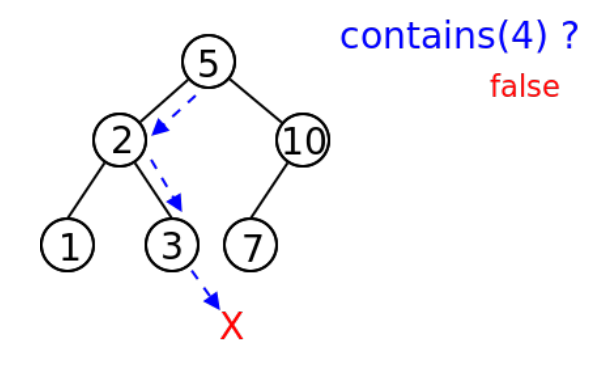

- Começar na raíz, e ir percorrendo a árvore
- Escolher ramo esquerdo ou direito consoante o valor seja menor ou maior que o nó "actual"

# Árvores Binárias de Pesquisa - Inserir um valor

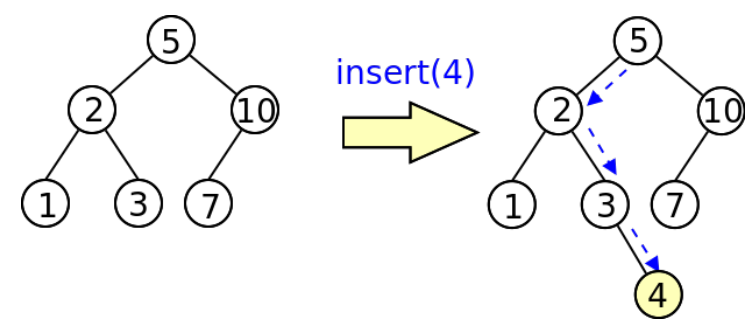

- Começar na raíz, e ir percorrendo a árvore
- Escolher ramo esquerdo ou direito consoante o valor seja menor ou maior que o nó "actual"
- $\bullet$  Inserir na posição folha correspondente

Nota: Normalmente se valor for igual a um já existente... não se insere. Caso desejemos ter valores repetidos (um multiset) temos de ser coerentes e assumir sempre uma posição (ex: sempre à esquerda, ou seja, nós do ramo esquerdo seriam  $\leq$  e nós do ramo direito seriam  $>$ )

Pedro Ribeiro (DCC/FCUP) a Californias contra Arvores Binárias contra a 2018/2019 40 / 81

# Arvores Binárias de Pesquisa - Remover um valor

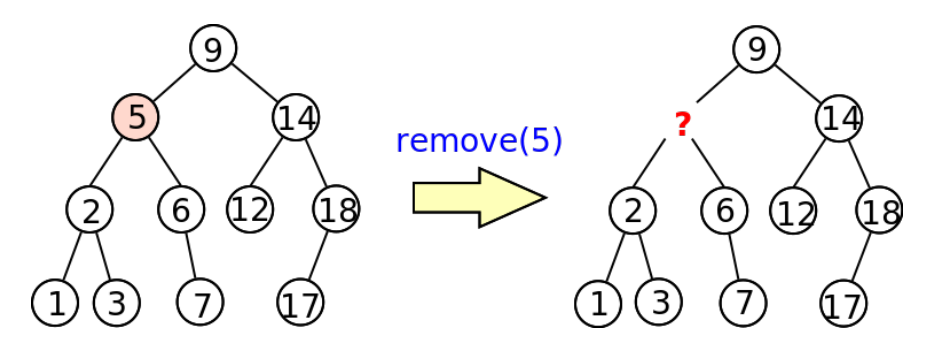

- Começar na raíz, e ir percorrendo a árvore até encontrar o valor
- Ao retirar o valor o que fazer a seguir?
	- ► Se o nó que retiramos só tiver um ramo filho, basta "subir" esse filho até à posição correspondente
	- ► Se tiver dois ramos filhos, os candidatos a ficarem nessa posição são:
		- \* O maior nó do ramo esquerdo, ou
		- $\star$  o menor nó do ramo direito

# Árvores Binárias de Pesquisa - Remover um valor

- · Depois de encontrar o nó é preciso decidir como o retirar
	- $\blacktriangleright$  3 casos possíveis:

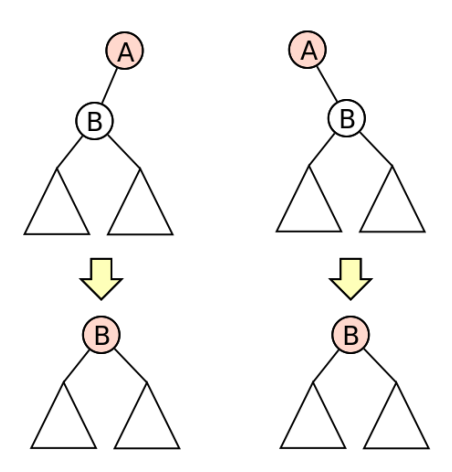

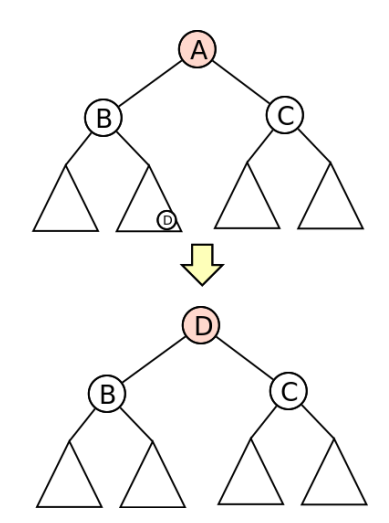

# Árvores Binárias de Pesquisa - Remover um valor

Exemplo com dois filhos

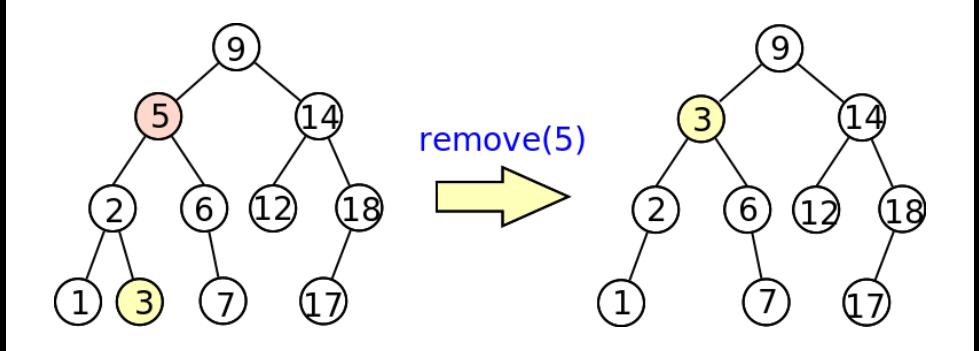

# Árvores Binárias de Pesquisa - Remover um valor

Exemplo só com um filho

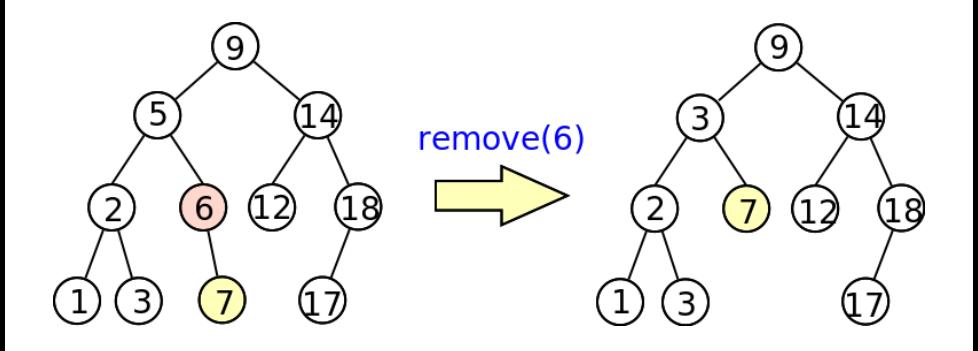

## Árvores Binárias de Pesquisa - Visualização

• Podem visualizar a pesquisa, inserção e remoção (experimentem o url indicado):

[https://www.cs.usfca.edu/˜galles/visualization/BST.html](https://www.cs.usfca.edu/~galles/visualization/BST.html)

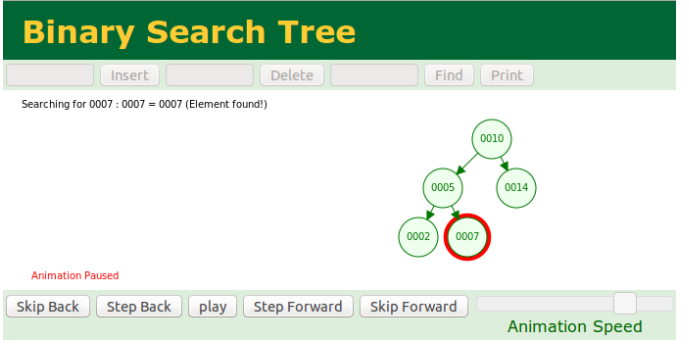

# Árvores Binárias de Pesquisa - Complexidade

- · Como caracterizar o tempo que cada operação demora?
	- ► Todas as operações procuram um nó percorrendo a altura da árvore

#### Complexidade de operações numa árvore binária de pesquisa

Seja h a altura de uma árvore binária de pesquisa  $T$ . A complexidade de descobrir o mínimo, o máximo ou efetuar uma pesquisa, uma inserção ou uma remoção em  $T \notin \mathcal{O}(h)$ .

# Desiquilíbrio numa Árvore Binária de Pesquisa

 $\bullet$  O problema do método anterior:

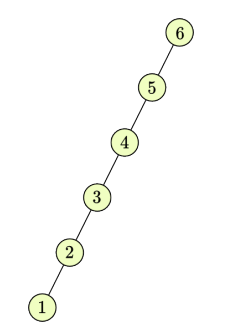

A altura da árvore pode ser da ordem de  $\mathcal{O}(n)$  (n, número de elementos)

 $(a)$  altura depende da ordem de inserção e existem ordens "más")

# Arvores equilibradas ´

• Queremos árvores... equilibradas

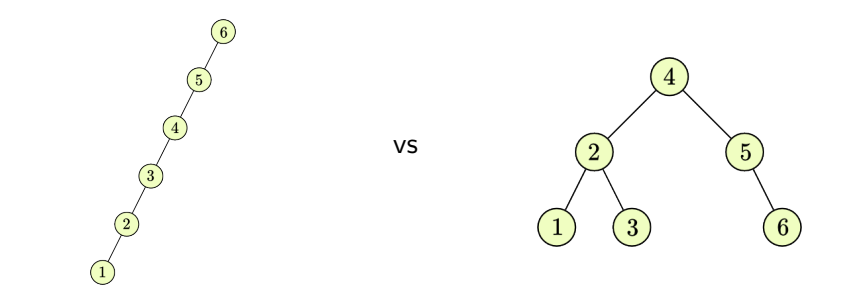

 $\bullet$  Numa árvore equilibrada com *n* nós, a altura é ...  $\mathcal{O}(\log n)$ Nós no nível | Total de Nós  $1 = 2^0$  | 1 =  $2^1$  - 1  $2 = 2^2$ <br> $-2 = 2^2$  $log(n+1)$  $4 = 2^2$ <br>  $8 = 2^3$ <br>  $1 = 2^3$ <br>  $15 = 2^4$ <br>  $15 = 2^4$ 

# Arvores equilibradas ´

Dado um conjunto de números, por que ordem inserir numa árvore binária de pesquisa para que fique o mais equilibrada possível?

Resposta: "pesquisa binária" - se os números estiverem ordenados, inserir o elemento do meio, partir a lista restante em duas nesse elemento e inserir os restantes elementos de cada metade pela mesma ordem

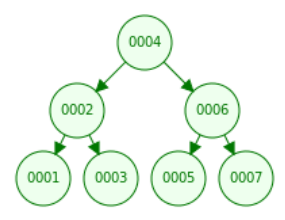

### Estratégias de Balanceamento

 $\bullet$  E se não soubermos os elementos todos à partida e tivermos de dinamicamente ir inserindo e removendo elementos?

Nota: não vamos falar de como implementar nenhuma das estratégias seguintes deste slide, mas para ficarem com uma ideia de que existem e quais os seus nomes

(vão falar de algumas delas noutra unidades curriculares como Desenho e Análise de Algoritmos, Algoritmos ou Tópicos Avançados em Algoritmos)

• Existem estratégias para garantir que a complexidade das operações de pesquisar, inserir e remover são melhores que  $\mathcal{O}(n)$ 

Arvores equilibradas: ´ (altura  $\mathcal{O}(\log n)$ )

- $\blacktriangleright$  Red-Black Trees
- $\triangleright$  AVI Trees
- $\blacktriangleright$  Splay Trees
- $\blacktriangleright$  Treaps

Outras estruturas de dados:

- $\triangleright$  Skip List
- $\blacktriangleright$  Hash Table
- **Bloom Filter**

### Altura para uma ordem aleatórios

#### Altura de uma árvore com elementos aleatórios

Se inserirmos n elementos por uma ordem completamente aleatória numa árvore binária de pesquisa, a sua altura esperada é  $O(\log n)$ 

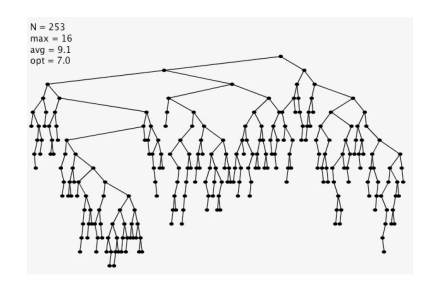

- · Se tiverem curiosidade em ver uma prova espreitem o capítulo 12.4 do livro "Introduction to Algorithms" (não é necessário saber para exame)
- $\bullet$  Para dados puramente *aleatórios*, a altura média é portanto  $\mathcal{O}(\log n)$ `a medida que vamos inserindo e removendo

- Como implementar árvores binárias de pesquisa em Java?
- As árvore binárias *normais* apenas precisavam do método equals() para saber se um dado elemento estava na árvore.
- As árvores binárias de pesquisa necessitam contudo de elementos que sejam comparáveis:
	- $\triangleright$  Precisamos de saber se um elemento é *menor, igual* ou maior que outro
- Como fazer isto em java para um objecto genérico? Exemplo: não é possível comprar duas strings com operador  $\lt$

```
String s1 = "ola", s2 = "mundo";if (s1 < s2) System.out.println("menor");
```
Em Java isto gera o erro: bad operand types for binary operator '<'

- **Em Java, a maneira correcta de comparar dois objectos é usar o** método compareTo() (definido no interface Comparable).
- $\bullet$  Sejam  $o1$  e  $o2$  dois objectos comparáveis do mesmo tipo. o1.compareTo(o2) devolve:
	- $\triangleright$  um valor negativo  $(< 0)$  se o1 é menor que o2
	- $\triangleright$  zero (0) se o1 for igual a o2
	- $\triangleright$  um valor positivo ( $> 0$ ) se o1 é maior que o2
- Os wrappers dos tipos primitivos implementam o interface comparable, sendo que podemos directamente usá-lo:

```
String s1 = "ola", s2 = "mundo";System.out.println(s1.compareTo(s2)); // Número positivo
Integer i1 = 42, i2 = 42;
System.out.println(i1.compareTo(i2)); // Zero
Double d1 = 0.5, d2 = 1.0;
System.out.println(d1.compareTo(d2)); // Número negativo
```
- Muitos método de Java necessitam que os objectos seja comparáveis
- Um exemplo é o método Arrays.sort para ordenar um array. Como os wrappers são comparáveis, podemos chamar sem fazer mais nada:

```
import java.util.Arrays;
class TestSort {
   public static void main(String [] args) {
      Integer [] v1 = {4, 6, 7, 3, 1, 8, 2};Arrays.sort(v1);
      System.out.println(Arrays.toString(v1));
      String [] v2 = {" quarenta","e","dois","sentido","vida"};
      Arrays.sort(v2);
      System.out.println(Arrays.toString(v2));
   }
}
```
[1, 2, 3, 4, 6, 7, 8] [dois, e, quarenta, sentido, vida]

Nota: Sem a chamada a Arrays.toString, apenas seria imprimida a referência para o Array

Se tentarmos ordenar uma classe "nossa", o Java vai-se queixar caso não seja implementado o interface Comparable:

```
import java.util.Arrays;
class Person {
   String name;
   int age;
   Person(String n, int a) { name = n; age = a;}
   public String toString () {return "(" + name + ", " + age + ")";}}
class TestSort {
   public static void main(String [] args) {
      Person[] v = new Person[3];v[0] = new Person("Mary", 23);v[1] = new Person("John", 42);v[2] = new Person("X", 31);
      Arrays.sort(v);
      System.out.println(Arrays.toString(y));
   }
}
```
Exception in thread "main" java.lang. ClassCastException: Person cannot be cast to java.lang. Comparable

- Para ser usado com métodos que necessitem de objectos comparáveis... a nossa classe deve implementar o interface Comparable, que "exige" a implementação do método compare $To$
- Por exemplo, se quiseremos que a pessoa seja comparada tendo em conta a ordem alfabética do seu nome:

```
class Person implements Comparable<Person> {
   String name;
   int age;
   Person(String n, int a) { name = n; age = a; }
   public String toString () {return "(" + name + ", " + age + ")";}// Método compareTo para implementar o interface Comparable
   public int compareTo (Person p) { return name.compareTo (p.name); }
}
```
 $\bullet$  O programa do slide anterior, com esta classe, já compila e dá o seguinte *output* quando executado:

 $[(John, 42), (Mary, 23), (X, 31)]$ 

• Se quisermos então criar uma classe com genéricos que precise de comparar elementos, precisamos então "apenas" de dizer que o tipo genérico tem de implementar o interface comparable:

```
/ Classe exemplo para mostrar uso do interface Comparable: erro de compilação
class TestComparable<T> {
   boolean lessThan(T o1, T o2) {
      if (01. compareTo(02) < 0) return true;
      else return false:
   }
}
```
Devolve erro dizendo que não consegue encontrar método compareTo

```
// Classe exemplo para mostrar uso do interface Comparable: ok!
class TestComparable<T extends Comparable<T>> {
   boolean lessThan(T o1, T o2) {
      if (01.\text{compareTo}(02) < 0) return true;
      else return false;
   }
}
```
Compila sem problemas, porque T implementa o interface Comparable

#### **a** Um último detalhe:

(assumindo que temos as classes Person e TestComparable dos slides anteriores)

```
// Classe que herda os métodos de Person
class Student extends Person {
   Student(String n, int a) \{super(n, a); \}}
class Test {
   public static void main(String [] args) {
      Student s1 = new Student ("Paul", 22):
      Student s2 = new Student ("Sarah", 25):
      // Esta linha compila bem porque Student herda
      // o m´etodo compareTo a partir de Person
      int resul = s1. compareTo(s2);
      // Esta linha dá erro de compilação
      // porque TestComparable exige algo que Comparable<Student>
      TestComparable<Student> t:
   }
}
```
#### Erro porque não é implementado directamente **comparable <Student**>

#### Se mudarmos a clase TestComparable para:

```
0 tipo T tem de implementar o interface Comparable
   (ou tê-lo herdado de uma super classe).
class TestComparable<T extends Comparable<? super T>> {
   boolean lessThan(T_0, 1, T_0) {
      if (01. compareTo(02) < 0) return true;
      else return false;
   }
}
```
 $\bullet$  Agora o o programa anterior já compila sem problemas, pois a linha  $\le$ T extends Comparable $\le$ ? super  $\le$  admite que não seja o tipo  $\top$  a implementar directamente (o que importa é que seja possível chamar  $T$ .compare $To()$ ).

- $\bullet$  Estamos finalmente prontos para implementar uma árvore binária de pesquisa com objectos de tipo genérico.
- Comecemos por um nó, que tem de ser de objectos... comparáveis:

```
class BSTNode<T extends Comparable<? super T>> {
   private T value: // Valor guardado no nó
   private BSTNode<T> left; // Filho esquerdo
   private BSTNode<T> right; // Filho direito
   // Construtor
   BSTNode(T v, BSTNode <T> l, BSTNode <T> r) {
      value = v;
      left = 1:
      right = r:
   }
   // Getters e Setters
   public T getValue () { return value; }
   public BSTNode<T> getLeft() { return left; }
   public BSTNode<T> getRight() { return right; }
   public void setValue(T v) {value = v;}
   public void setLeft(BSTNode<T> 1) {left = 1;}
   public void setRight(BSTNode \langle T \rangle r) {right = r; }
}
```
 $\bullet$  A árvore contém uma referência para a raíz (tal como uma árvore binária normal)

```
public class BSTree<T extends Comparable<? super T>> {
   private BSTNode<T> root; // raíz da árvore
   // Construtor
   BSTree() \{root = null:
   }
   // Verificar se árvore está vazia
   public boolean is Empty () {
      return root == null:
   }
   // Limpa a árvore (torna-a vazia)
   public void clear () {
      root = null:
   }
   // (...)
}
```
- O que muda são os outros métodos, tal como **contains**, insert e remove, que se podem aproveitar do facto de ser árvore binária de pesquisa,
- Estes são métodos da classe BSTree. Para uma explicação visual do que fazem, podem ver slides anteriores (slides 38 a 45)
- **•** Comecemos pelo contains

```
1/0 elemento value está contido na árvore?
public boolean contains(T value) \{return contains(root, value);
}
private boolean contains(BSTNode<T> n, T value) {
   if (n==null) return false;
   if (value.compareTo(n.getValue()) < 0) // menor? sub-árvore esquerda
      return contains(n.getLeft(), value);
   if (value.compareTo(n.getValue()) > 0) // maior? sub-arvore direita
      return contains(n.getRight(), value);
   return true; // se não é menor ou maior, é porque é igual
}
```
#### · No insert vamos aproveitar o valor de retorno da função recursiva

```
// Adicionar elemento a uma árvore de pesquisa
// Devolve true se consequiu inserir, false caso contrário
public boolean insert(T value) {
   if (contains(value)) return false;
   root = insert(root, value):
   return true:
}
private BSTNode<T> insert(BSTNode<T> n, T value) {
   if (n == null)return new BSTNode<T>(value, null, null):
   else if (value.compareTo(n.getValue()) < 0)
      n.setLeft(insert(n.getLeft (), value ));
   else if (value.compareTo(n.getValue()) > 0)
      n.setRight(insert(n.getRight (), value ));
   return n:
}
```
· remove: substituir removido pelo maior valor da subárvore esquerda

```
// Remover elemento de uma árvore de pesquisa
// Devolve true se conseguiu remover, false caso contrário
public boolean remove(T value) {
   if (! contains (value)) return false;
   root = remove(root, value);return true;
}
// Assume-se que elemento existe (foi verificado antes)
private BSTNode<T> remove(BSTNode<T> n, T value) {
   if (value.compile(n.getValue()) < 0)n.setLeft(remove(n.getLeft (), value ));
   else if (value.compareTo(n.getValue()) > 0)
      n.setRight(remove(n.getRight (), value ));
   else if (n.getLeft() == null) n = n.getRight(); // Sem filho esq.
   else if (n.getRight() == null) n = n.getLeft(); // Sem filho dir.
   else { // Dois fihos: ir buscar máximo do lado esquerdo
      BSTNode (T> max = n.getLeft();
      while (max.getRight() := null) max = max.getRight();
      n.setValue(max.getValue ()); // Substituir valor removido
      n.setLeft(remove(n.getLeft (), max.getValue ()));
   }
   return n;
}
```
## Arvores Binárias de Pesquisa - Teste

· Um exemplo de utilização (assumindo implementação usual de PreOrder, InOrder e PostOrder):

```
class TestBSTree {
   public static void main(String[] args) {
      // Criação da Árvore
      BSTree \leq Integer > t = new BSTree \leq Integer > ();
      // Inserindo 11 elementos na árvore binária de pesquisa
      int [] data = {14, 4, 18, 3, 9, 16, 20, 7, 15, 17, 5};
      for (int i=0; i<data.length; i++) t.insert(data[i]);
      // Escrever resultado de chamada a alguns métodos
      System.out.println("numberNodes = " + t.namenumberNodes());
      System.out.println("depth = " + t.depth();
      System.out.println("contains (2) = " + t.\text{contains}(2));System.out.println("contains (3) = " + t.contains (3));
      // Escrever nós da árvore seguindo várias ordens possíveis
      t. printPreOrder (); t. printInOrder (); t. printPostOrder ();
      // Experimentando remoção
      t.remove (14);
      t. printPreOrder (); t. printInOrder (); t. printPostOrder ();
   }
```
}

# Arvores Binárias de Pesquisa - Teste

 $\bullet$  O código do slide anterior cria a seguinte árvore binária de pesquisa:

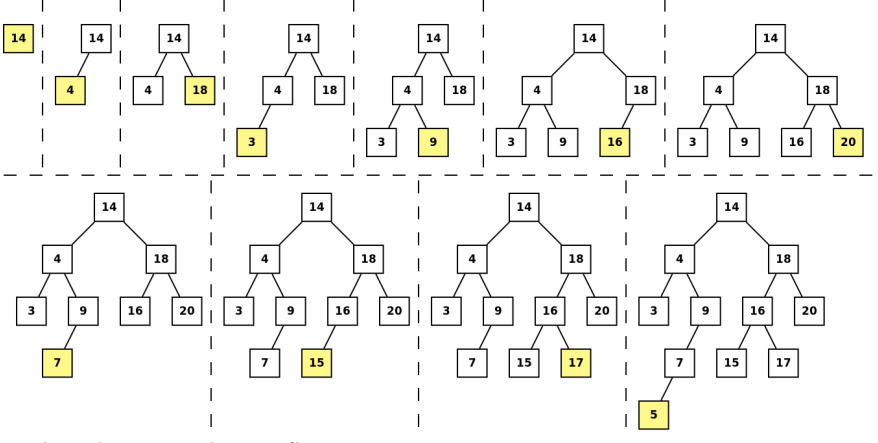

• Inorder, esta árvore fica: 3 4 5 7 9 14 15 16 17 18 20

Quando imprimidos *inOrder*, os elementos de uma árvore binária de pesquisa ficam sempre por ordem crescente

Pedro Ribeiro (DCC/FCUP) a Californias Contra Arvores Binárias com 2018/2019 66/81

# Árvores Binárias de Pesquisa e TAD Conjunto

- Quase no início do semestre falamos do **TAD Conjunto**, que tinha as seguintes operações básicas (ou seja, o seu interface):
	- **boolean contains(x)** verifica se o elemento x está no conjunto. Retorna true se o elemento está no conjunto e false caso contrário.
	- **boolean add(x)** adiciona o elemento x ao conjunto. Retorna true se foi adicionado ou false caso  $x$  já esteja no conjunto.
	- **boolean remove(**x) remove o elemento x do conjunto. Retorna true se foi removido ou false caso  $x$  não esteja no conjunto.
	- $\rightarrow$  int size() retorna o número de elementos do conjunto.
	- $\triangleright$  void clear() limpa o conjunto (torna-o vazio)
- · Na altura era apenas um IntSet (números inteiros ainda não conheciam genéricos) e vimos como implementá-lo usando... arrays
- $\bullet$  As árvores binárias de pesquisa são outra estrutura de dados que suporta todas estas operações de um TAD Conjunto (literalmente existem métodos com o mesmo nome, com exceção do add, que chamamos de *insert*, e do *size*, que chamamos de *numberNodes*)

### TAD Conjunto - Comparação de Implementações

- **Comparemos algumas implementações possíveis do TAD Conjunto.**
- **Para qualquer tipo**, verficando igualdade com equals:
	- $\triangleright$  Lista Desordenada: array ou lista ligada contendo todos os elementos do conjunto sem nenhuma ordem. Procurar implica pesquisa linear.
- $\bullet$  Para tipos comparáveis (onde se possa usar o *compareTo*)
	- $\triangleright$  Lista Ordenada: array por ordem crescente. Pode procurar-se com pesquisa binária, mas ao inserir/remover temos de manter ordenado.
	- ▶ Arv. Pesquisa: árvore binária de pesquisa. As operações dependem da altura da árvore, que tem:
		- $\star$  Valor esperado de  $\mathcal{O}(\log n)$  para dados "aleatórios" (pior caso é  $\mathcal{O}(n)$ )
		- $\star$  É possível garantir  $\mathcal{O}(\log n)$  para quaisquer dados usando estratégias de balanceamento (ex: AVL Trees, Red-Black Trees)
- **Para números inteiros** (vimos anteriormente, mas não é *genérica*)
	- $\triangleright$  BooleanArray: array de booleanos posição x é true/false dependendo se o elemento  $x$  está ou não no conjunto.

### TAD Conjunto - Comparação de Implementações

- **·** n: número de elementos do conjunto
- **e** k: tamanho do maior elemento

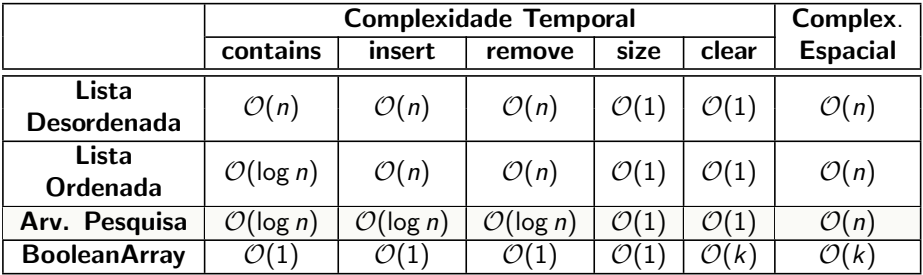

 $\bullet$  Notem que log *n* é muito mais pequeno que *n* (ex: log(1 milhão) é ~ 20)

- A maioria das linguagens de programação tem disponível o TAD Conjunto precisamente como árvore binária de pesquisa (ex: Java TreeSet e  $C++$  set)
- $\bullet$  A última solução é mais rápida, mas gasta muita memória e não é genérica (é possível ter mais genérico e que ocupe menos memória e com operações em  $\mathcal{O}(1)$ usando hash tables: a sua ideia básica é ter maneira de converter valores em posições usando para isso uma função de hash - vão falar disto noutras UCs)

### Exemplo de aplicação do TAD Conjunto

**·** Imaginemos que temos disponível uma lista de nomes de pessoas (poderiam ser por exemplo alunos de EDados, ou actores de filmes)

persons.txt

Antonio Augusto Martins Ricardo Jorge Oliveira Carla Silva Barbosa Antonio Sousa Cunha Judite Pinto Rodrigues ...

- Como poderíamos calcular quantos primeiros nomes diferentes **existem?** (ou quantos apelidos diferentes existem?)
	- ► Uma solução simples usando um TAD conjunto s seria simplesmente inserir todos nomes em s e no final verificar o tamanho de s
	- Eficiência depende da implementação usada (da sua complexidade)

"Get your data structures correct first, and the rest of the program will write itself." David Jones Communication of the David Jones Communication of the David Jones Communication of the David Jones Communication of the David Jones Communication of the David Jones Communication of the David Jon

Pedro Ribeiro (DCC/FCUP) a Californias Contra Arvores Binárias com 2018/2019 70/81

### Exemplo de aplicação do TAD Conjunto

- Contar quantos nomes existem resume-se agora a chamadas a métodos da BSTree em duas linhas de código:
	- $\triangleright$  n inserts para adicionar os nomes ao conjunto
	- $\triangleright$  uma chamada a **numberNodes** no final

```
public static void main(String[] args) {
  Scanner in = new Scanner(System.in);
  // Usei <> em vez de <String> para mostrar "diamond notation": a partir
  // do Java 1.7 passou a ser poss´ıvel fazer assim e o Java infere o tipo
  BSTree <String> set = new BSTree <():
  while (in. hasNextLine() ) {
      String line = in.nextLine(); // Ler uma linha
      String [] names = line.split(" "); // Separar por palavras
      set.insert(names [0]); // Inserir primeiro nome
   }
  System.out.println("Nomes diferentes = " + set. numberNodes ());
}
```
### Motivação para TAD Dicionário

- E saber quantas quantas ocorrências existem de cada nome?
	- $\triangleright$  É preciso de associar "dados" a cada "elemento" do conjunto

#### TAD Dicionário (ou Mapa, ou Array Associativo)

Um TAD Dicionário armazena pares (chave, valor). Uma chave apenas aparece uma vez e tem associada a si um valor.

- As operações típicas de um dicionário são:
	- $\triangleright$  **Adicionar** um par ao dicionário (chave e valor)
	- **Remover** um par do dicionário (dando a chave)
	- ▶ Modificar um par do dicionário (dar chave e novo valor)
	- $\triangleright$  Devolver valor associado a uma dada chave
- · Obviamente, também podemos usar árvores binárias de pesquisa para este efeito, com pequenas alterações ao código:
	- $\triangleright$  Cada nó vai ter como atributos uma chave e um valor
# Dicionário com Arvores de Pesquisa - Nó

#### • Vejamos como ficaria um nó:

(implementação completa será colocada no site)

```
// K é o tipo da chave (key) e V o tipo do valor (value)// O tipo K tem de implementar o interface Comparable
public class BSTMapNode<K extends Comparable<? super K>, V> {
   private K key; // chave
   private V value: // valor
   private BSTMapNode<K.V> left: // Filho esquerdo
   private BSTMapNode<K.V> right: // Filho direito
   // Construtor
   BSTMapNode (K \ k, V \ v, BSTMapNode < K, V > 1, BSTMapNode < K, V > r) {
      key = k;value = v;
      left = 1:
      right = r;}
   // Getters e Setters habituais
   // ...
}
```
## Dicionário com Arvores de Pesquisa - BSTMap

- $\bullet$  O dicionário em si é apenas uma árvore binária de pesquisa.
- Vamos espreitar um pouco da implementação e as assinaturas dos principais métodos: (implementação completa será colocada no site)

```
public class BSTMap<K extends Comparable<? super K > V > {
   private BSTMapNode<K.V> root: // raíz da árvore
```

```
BSTMap() {\bf root} = null:} // Construtor
public boolean isEmpty() {return root == null; \frac{1}{2} // Dicionário vazio?
public void clear () {root = null;} // Limpar dicionário
public int size() { \frac{1}{2} \frac{1}{2} \frac{1}{2} // Número de chaves da árvore
```

```
// Devolver o valor associado a uma chave (ou null caso n˜ao exista)
public V get(K key) \{ \n\mid \n\mid^* (\ldots) \n\mid \n\mid \n\}
```

```
// Adicionar par (chave, valor) - se chave já existir, substituir valor antigo
public void put(K key, V value) { /* (...)*/ }
```

```
// Remover uma chave do dicionário - devolve true se conseguiu remover
public boolean remove(K key) { /* (...)*/ }
```

```
// Devolver lista ligada das chaves (usando listas do Java)
public LinkedList<K> keys() { /*(...)*/ }
```
}

## Dicionário com Arvores de Pesquisa - get

- **o get** é muito similar ao **contains** da BSTree
- **· put** é muito similar ao insert da BSTree
- **remove** é muito similar ao remove da BSTree
- Vamos espreitar o get():

```
// Devolver o valor associado a uma chave (ou null caso n˜ao exista)
public V get(K key) \{return get(root, key);}
private V get(BSTMapNode<K, V> n, K key) {
   if (n == null) return null;
   if (key.compareTo(n.getKey()) < 0) return get(n.getLeft(), key);
   if (key.compareTo(n.getKey()) > \emptyset) return get(n.getRight(). key);
   return n.getValue (); // se não é menor ou maior, é porque é igual
}
```
# Dicionário com Arvores de Pesquisa - put

```
• Vamos espreitar o put():
```

```
// Adicionar par (chave.valor) ao dicionário
// Se chave já existir, substitui o valor antigo pelo novo
public void put(K key, V value) {
  root = put(root, key, value);}
private BSTMapNode<K,V> put(BSTMapNode<K,V> n, K key, V value) {
   if (n == null)return new BSTMapNode<K, V>(key, value, null, null);
   else if (key.compareTo(n.getKey()) < 0)n.setLeft(put(n.getLeft(), key, value));
   else if (key.compile(n.getKey()) > 0)n.setRight(put(n.getRight(), key, value));
   e l s e
      n.setValue(value );
   return n:
}
```
# Dicionário com Arvores de Pesquisa - keys

- Vamos espreitar o keys():
- $\bullet$  Usamos listas ligadas do Java para ilustrar, mas poderíamos também ter usado as listas que criamos nesta UC

```
// Devolver lista ligada das chaves (usando listas do Java)
public LinkedList <K> keys() {
   LinkedList<K > 1ist = new LinkedList<K > 0:
   keys(root, list);
   return list;
}
private void keys(BSTMapNode<K, V> n, LinkedList<K> 1) {
   if (n == null) return;
   keys(n.getLeft (), l);
   l.addLast(n.getKey ());
   keys(n.getRight (), l);
}
```
### Dicionário com Arvores de Pesquisa - Exemplo

Vamos espreitar um exemplo de uso:

```
public class TestBSTMap {
   public static void main(String[] args) {
      // Criacão de um dicionário
      BSTMap \leq String, Integer > map = new BSTMap \leq String, Integer >();
      // Inserindo alguns pares (chave,valor)
      map.put("Life", 42);
      map.put("Zero", 0);
      map.put("Infinity", 999);
      // Tamanho e conteúdo
      System.out.println("size = " + map.size();
      System.out.println("Value of \"Life\" = " + map.qet("Life"));
      System.out.println("Value of \"Data\" = " + map.get("Data"));
      System.out.println(map.keys());
      // Modificando um valor
      map.put("Life", 22);
      System.out.println("Value of \Upsilon"Life\Upsilon = " + map.get("Life"));
      // Apagando um valor
      map.remove("Life");
      System.out.println("Value of \Upsilon"Life\Upsilon = " + map.get("Life"));
   }
```
}

### Frequência dos nomes usando Dicionários

- Como contar então a frequência dos vários nomes?
- **•** Ter um dicionário que associa a cada nome uma contagem, ou seja, um dicionário de pares *(String, Integer)*

```
public static void main(String [] args) {
  Scanner in = new Scanner(System.in);
  // Criar dicionário de pares (String, Integer)
  BSTMap \leq String.Integer > map = new BSTMap \leq ():
  while (in. hasNextLine() ) {
      String line = in.nextLine (); // Ler uma linha
      String [] names = line.split(" "); // Separar por palavras
      Integer i = map.get(name[0]); // Contagem actual
      if (i == null) map.put(names [0], 1); // Se não existe, colocar a 1
      else map.put(names [0], i+1); // Se já existia, incrementar
  }
  LinkedList <String > names = map.keys(); // Ir buscar lista de nomes
  for (String s : names) // Percorrer lista e imprimir
      System.out.println(map.get(s) + " " + s);}
```
#### Classes do Java

- Vimos implementações nossas dos TADs conjunto e dicionário
- A linguagem Java também tem disponíveis estes TADs:
	- $\triangleright$  interface Set $\leq$ E $\leq$

<https://docs.oracle.com/javase/8/docs/api/java/util/Set.html>

 $\blacktriangleright$  interface  $M$ ap<K, V>:

<https://docs.oracle.com/javase/8/docs/api/java/util/Map.html>

- **E**stes interfaces têm implementações com árv. binárias de pesquisa:
	- <sup>I</sup> classe TreeSet<E>:

<https://docs.oracle.com/javase/8/docs/api/java/util/TreeSet.html>

 $\blacktriangleright$  classe TreeMap<T>:

<https://docs.oracle.com/javase/8/docs/api/java/util/TreeMap.html>

• A documentação diz que são usadas árvores equilibradas, garantindo tempos logarítmicos (imagem é excerto da documentação):

**Class TreeMap<K,V>** 

A Red-Black tree based NavigableMap implementation. The map is sorted according to the natural ordering of its keys, or by a Comparator provided at map creation time, depending on which constructor is used.

This implementation provides guaranteed  $log(n)$  time cost for the containsKey, get, put and remove operations. Algorithms are adaptations of those in Cormen, Leiserson, and Rivest's *Introduction to Algorithms*.

Pedro Ribeiro (DCC/FCUP) a California - Arvores Binárias (2018/2019 - 2018/2019 80/81

#### Exemplo de uso das classes do Java

O programa anterior com as classes do Java:

```
public static void main(String[] args) {
  Scanner in = new Scanner(System.in);
  // Criar dicionário de pares (String, Integer)
  Man < String.Integer > map = new TreeMap \langle > ():
  while (in. hasNextLine() ) {
      String line = in.nextLine(); // Ler uma linha
      String [] names = line.split(" "); // Separar por palavras
     Integer i = map.get(name[0]); // Contagem actual
      if (i == null) map.put(names [0], 1); // Se não existe, colocar a 1
      e lse map.put(names [0], i+1); // Se já existia, incrementar
   }
  Set <String > names = map.keySet(); // Ir buscar conjunto de nomes
  for (String s : names) // Percorrer conjunto e imprimir
      System.out.println(map.get(s) + " " + s);
}
```